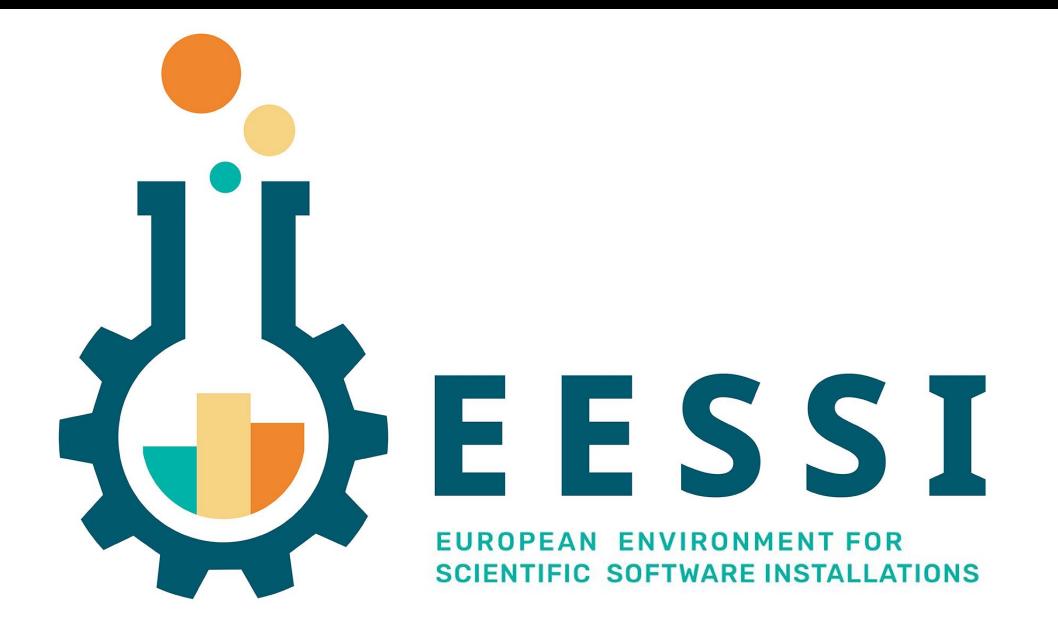

# EESSI behind the scenes: software layer

EESSI Community Meeting @ Amsterdam 15 Sept 2022 Thomas Röblitz (Univ. of Bergen) + Kenneth Hoste (HPC-UGent)

### What is the software layer?

- Contains all the (scientific) software installations
	- Built with Easybuild, incl. module files
	- Every CPU type has its own subdirectory with optimized binaries
- Lmod (from the compat layer) is used to make the apps available via the module files
- archspec is used to determine the most suitable subdirectory
	- If a direct match is not found, it falls back to the best compatible CPU type
	- Generically built binaries are available as a last resort
	- This functionality is part of the init scripts:

<https://github.com/EESSI/software-layer/tree/main/init>

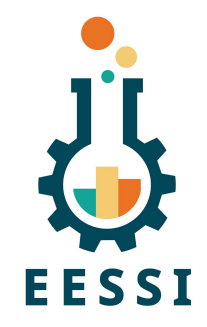

## Current workflow for building the software

- Long and ugly bash script that calls EasyBuild for every app to be installed
	- <https://github.com/EESSI/software-layer/blob/main/EESSI-pilot-install-software.sh>

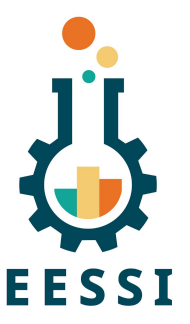

- For each target CPU, this script is run on a machine with that type of CPU
- Singularity build container is used to always have the same, controlled environment
	- Minimal number of packages, to prevent host libraries from accidentally being picked up
	- Also provides a writable overlay on top of /cvmfs using fuse-overlayfs
	- Available on GHCR:<https://github.com/EESSI/filesystem-layer/pkgs/container/build-node>
- Scripts are available to facilitate running stuff in build container with EESSI compat layer
	- See build-container.sh + install software layer.sh scripts in [software-layer](http://software-layer) repo
- Tarballs are created for every build/stack, and ingested to the repository

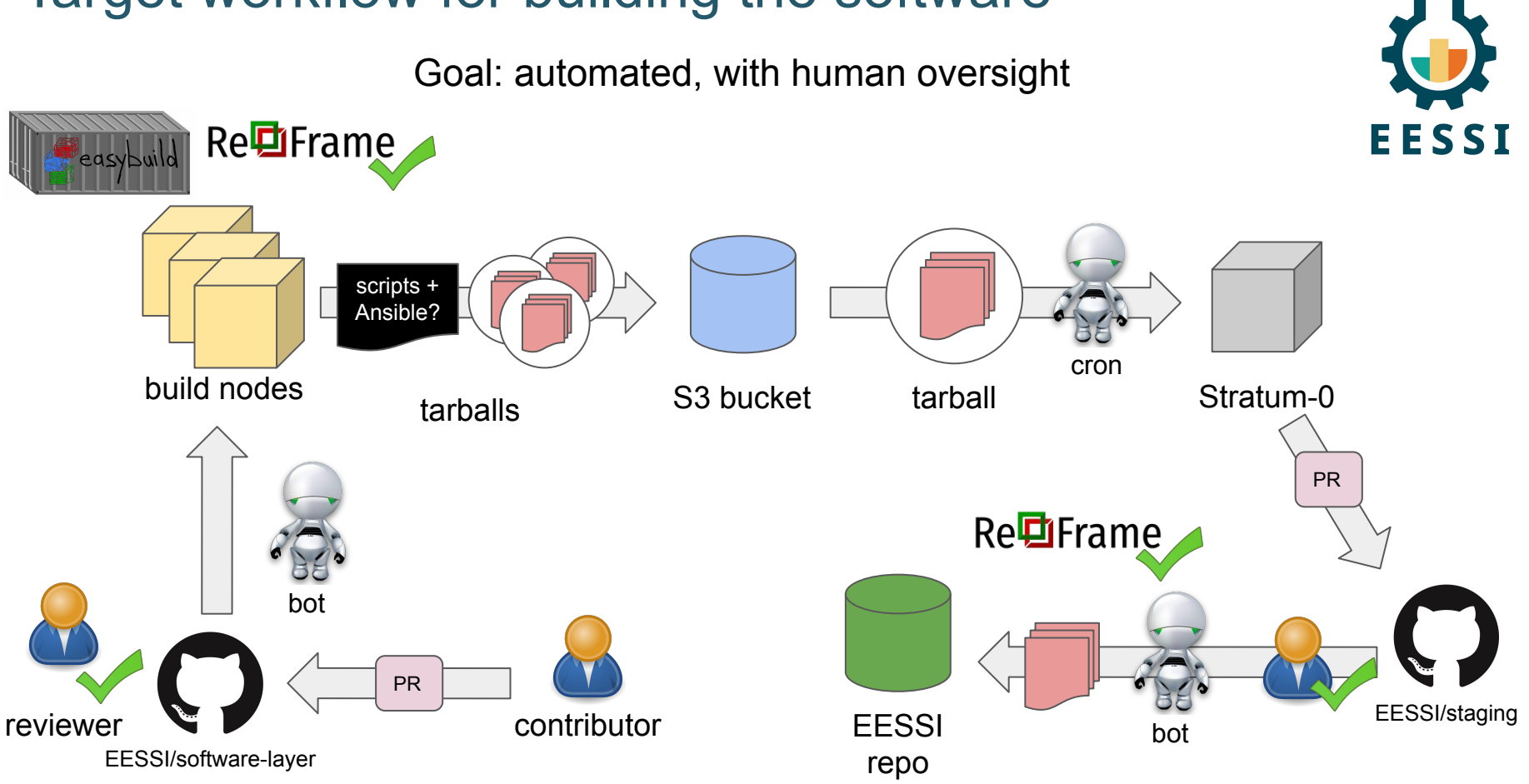

### Target workflow for building the software

## Target workflow for building the software

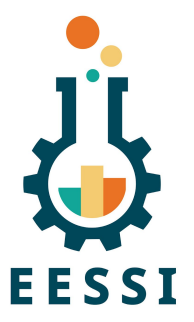

- Replace the bash script by easystack files
	- Defines the entire stack, incl. criteria for pkgs being excluded/included for specific CPU types
	- $\circ$  Additional EasyBuild configuration options where needed ( $-$ from-pr, etc.)
	- WIP PRs are open to enhance support for easystack files in EasyBuild
- Use GitHub pull requests to propose additions to the stack
	- PRs propose changes to easystack files that define the EESSI software layer
- Have bot(s) running on build nodes/clusters that react to these PRs
	- Automatically start building + testing software, deploy after approval by a EESSI maintainer
	- Report back to the PR via comments
	- See Thomas' presentation

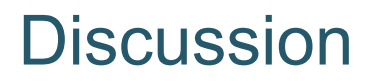

- Criteria/policy for adding new software: easyconfig + tests?
- Which set of CPU types do we want to support for the next (beta?) version?
- Module naming scheme: flat vs hierarchical vs ...
- Move more packages to the compat layer (see Bart's presentation)?

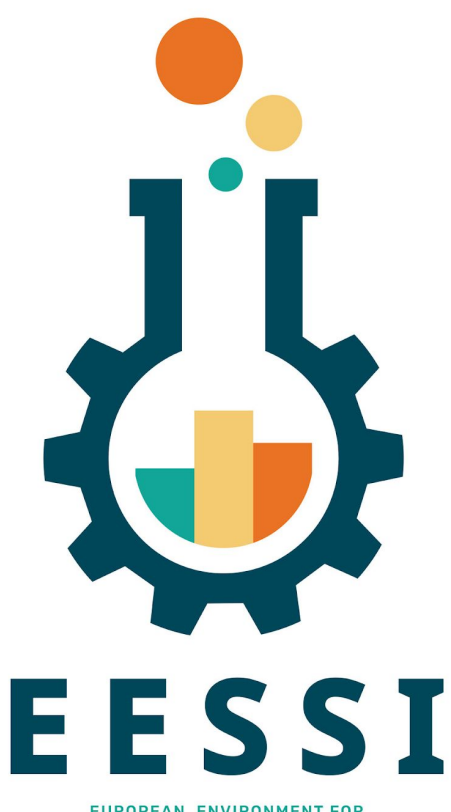

**EUROPEAN ENVIRONMENT FOR SCIENTIFIC SOFTWARE INSTALLATIONS**  Paper (open access):<https://doi.org/10.1002/spe.3075>

Website: <https://www.eessi-hpc.org>

**Join our mailing list & Slack channel <https://www.eessi-hpc.org/join>**

Documentation: <https://eessi.github.io/docs>

GitHub: <https://github.com/eessi>

Twitter: [@eessi\\_hpc](https://twitter.com/eessi_hpc)

[youtube.com/channel/UCKLS5X7\\_oMWhUrAZuzSwBxQ](https://www.youtube.com/channel/UCKLS5X7_oMWhUrAZuzSwBxQ)

Monthly online meetings (first Thursday, 2pm CEST)